AutoCAD 2006

- 13 ISBN 9787121027369
- 10 ISBN 7121027364

出版时间:2006-7

 $1 \quad (2006 \quad 7 \quad 1)$ 

页数:381

版权说明:本站所提供下载的PDF图书仅提供预览和简介以及在线试读,请支持正版图书。

#### www.tushu000.com

 $R = \frac{1}{\sqrt{2\pi}}$ 

 $\alpha$  , and  $\beta$  , and  $\beta$  , and  $\beta$  , and  $\beta$  , and  $\beta$  , and  $\beta$  are  $\beta$  , and  $\beta$  , and  $\beta$  , and  $\beta$  , and  $\beta$  , and  $\beta$  , and  $\beta$  , and  $\beta$  , and  $\beta$  , and  $\beta$  , and  $\beta$  , and  $\beta$  , and  $\beta$  , and  $\beta$  $\ddotsc$  and  $\ddotsc$  . AutoCAD 2006  $\ddotsc$  , we have a set of  $\ddotsc$ 

*Page 2*

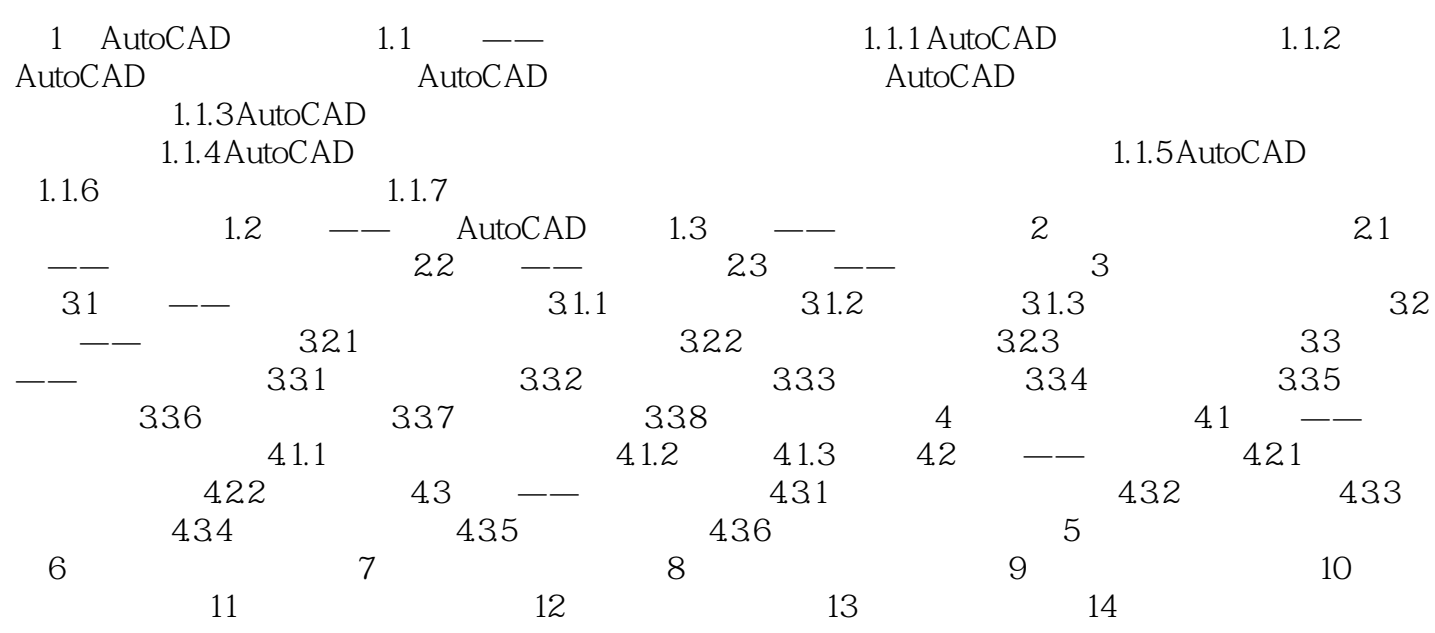

本站所提供下载的PDF图书仅提供预览和简介,请支持正版图书。

:www.tushu000.com